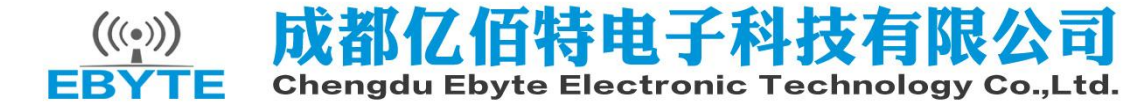

# E64 系列用户手册 v1.4

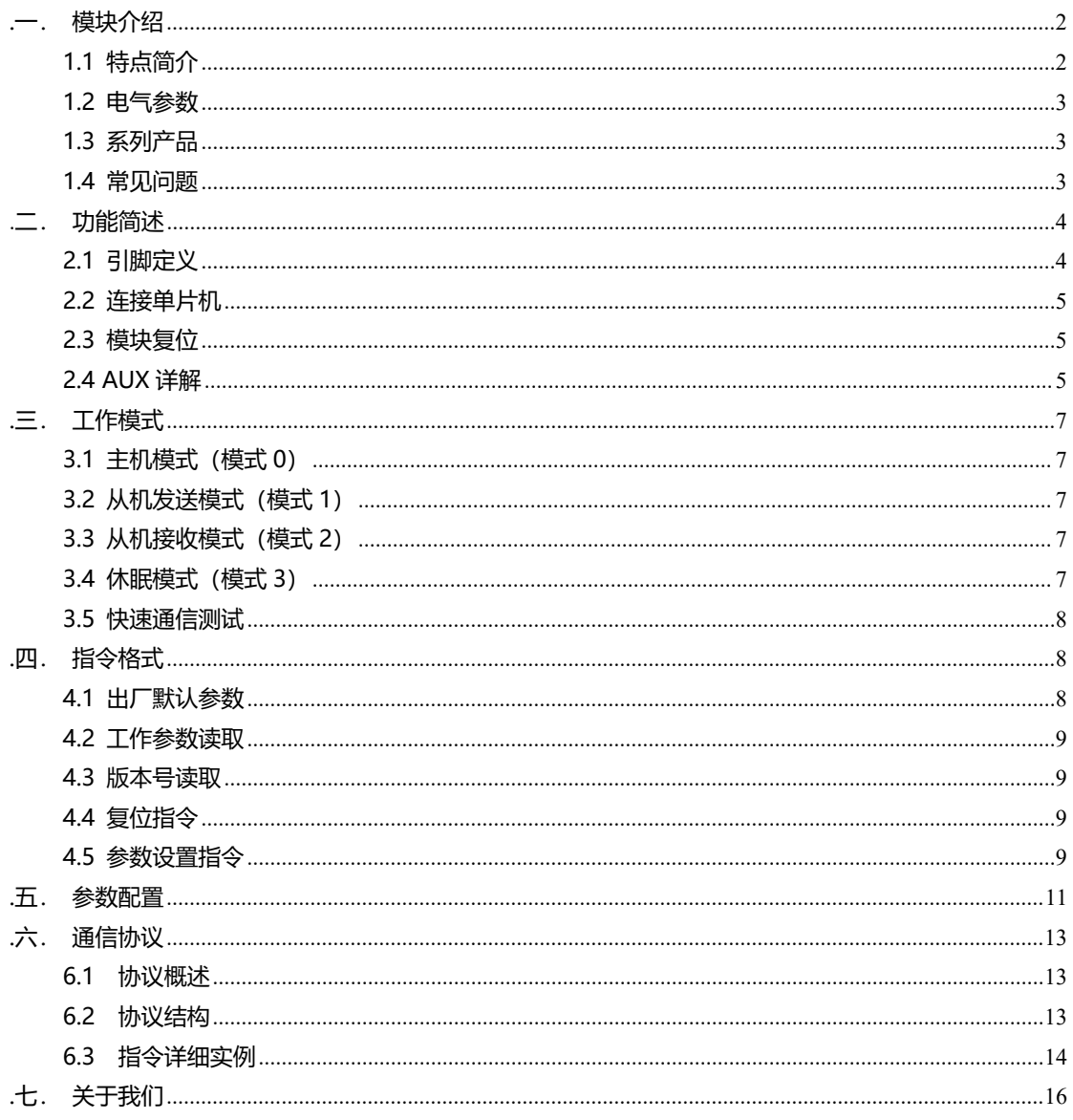

# <span id="page-1-0"></span>**.一. 模块介绍 E64 系列**

### <span id="page-1-1"></span>**1.1 特点简介 E64 系列**

E64 系列适用于低功耗一主多从式星形网络。其最大的特点 是支持多达 31 个从机数据同时发往主机,且支持从机 WOR 工作 模式, 最低接收功耗约 30uA。主从机之间通过严格的数据校验和 自动重传机制,保证数据可靠性和正确性。

E64 系列模块支持主机模式和从机模式。在主机模式下,模 块监听和接收多个从机的数据。在从机模式下,用户可以设置模块 工作在 WOR 模式或发送模式。WOR 模式允许主机发起数据唤醒 从机, 而发送模式仅仅允许从机主动发起数据到主机。

E64 系列模块最大发射功率 100mW, 采用命令传输方式, 工作在 425-451.3MHz。模块采用 UART 串口与用户 MCU 通信, TTL 电平兼容 3.3V 和 5V 的 IO 电压。其供电范围是 2.1V-5.5VDC。

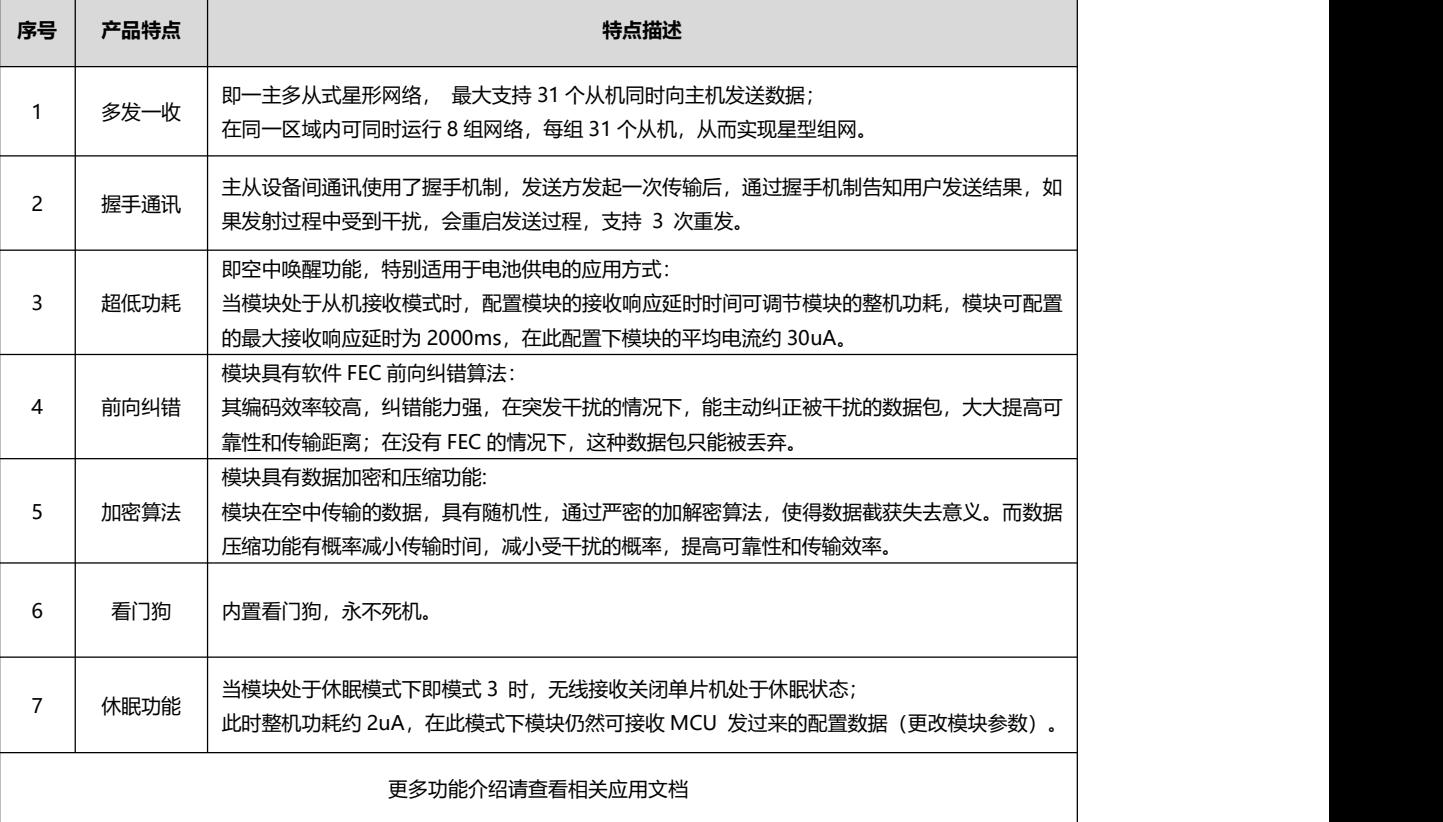

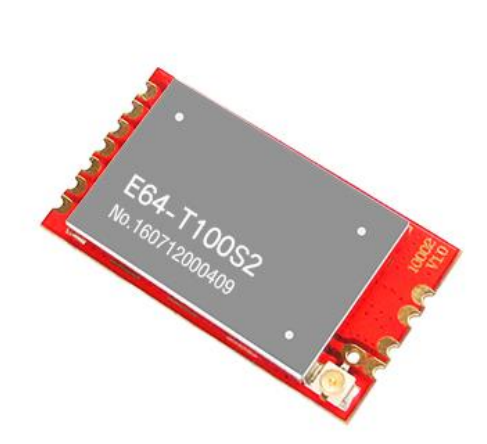

### <span id="page-2-0"></span>**1.2 电气参数 E64 系列**

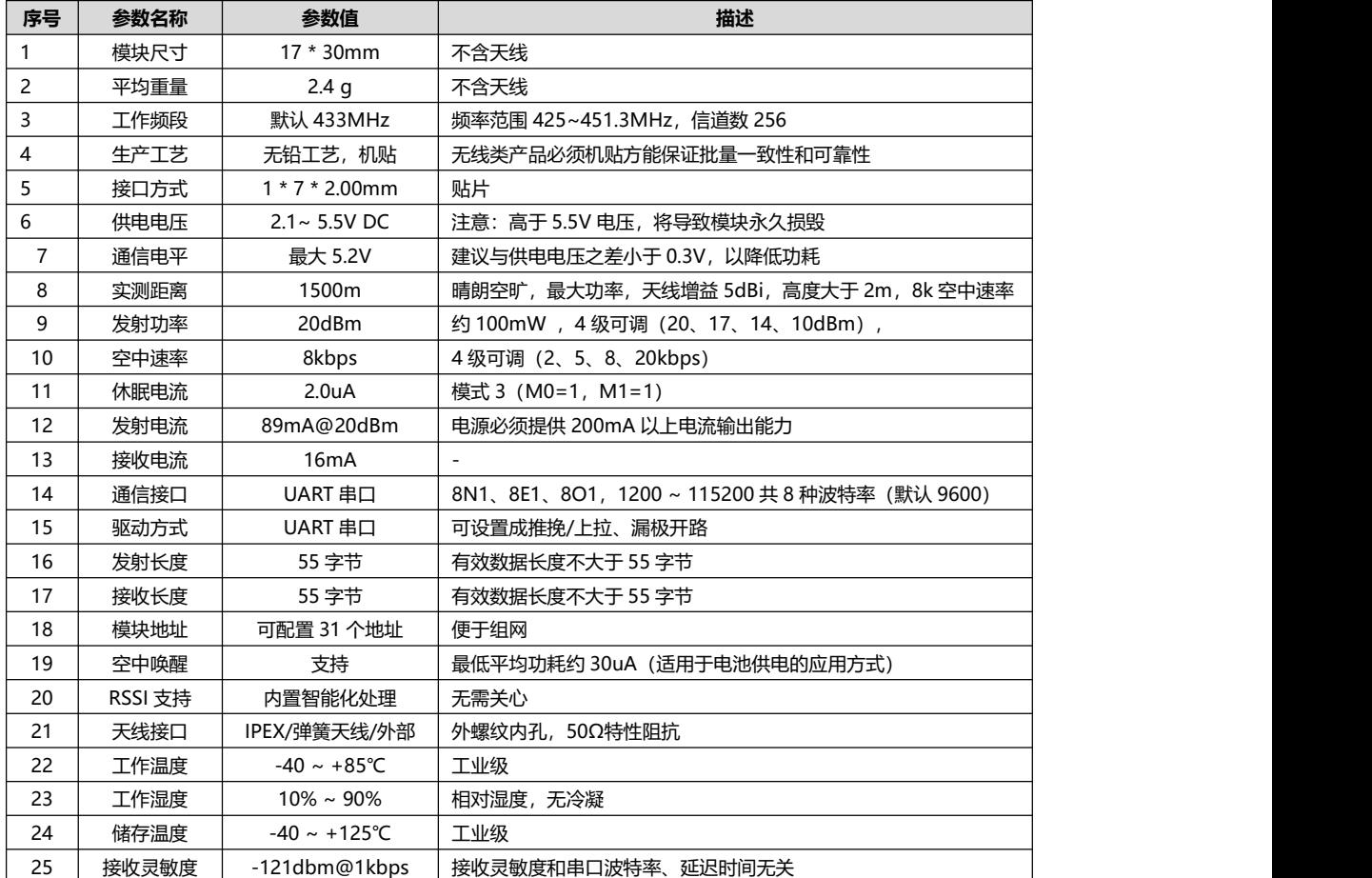

### <span id="page-2-1"></span>**1.3 系列产品 E64 系列**

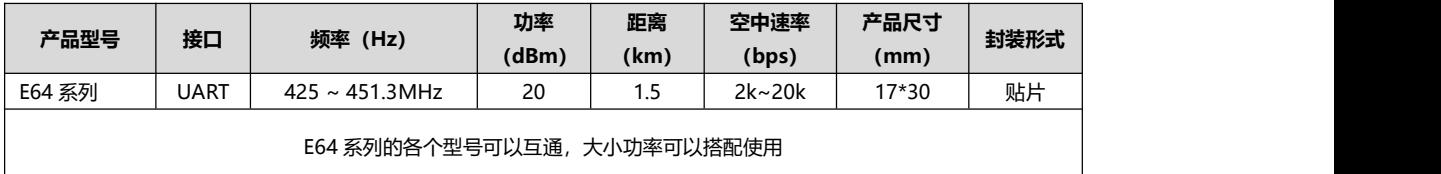

## <span id="page-2-2"></span>**1.4 常见问题 E64 系列**

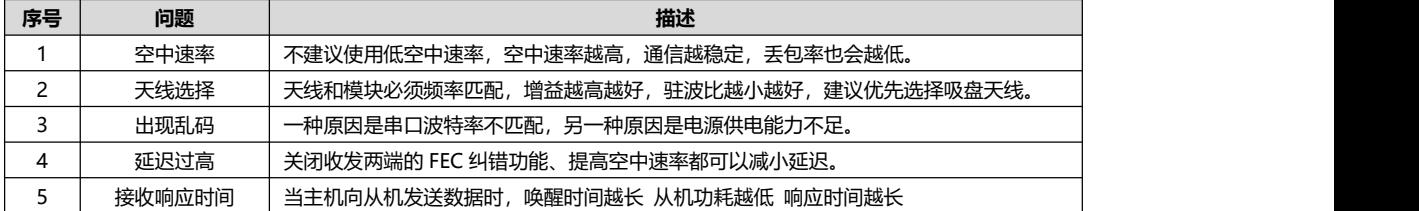

因为专注,所以专业! 专业研发 2.4G、915M、868M、780M、490M、433M、315M、230M、170M 无线模块 第 3页, 共 16 页 李 16 天 19 10 10 10 10 10 10 10 10 10 该版权及产品最终解释权归成都亿佰特电子科技有限公司所有

# <span id="page-3-0"></span>**.二. 功能简述 E64 系列**

## <span id="page-3-1"></span>**2.1 引脚定义 E64 系列**

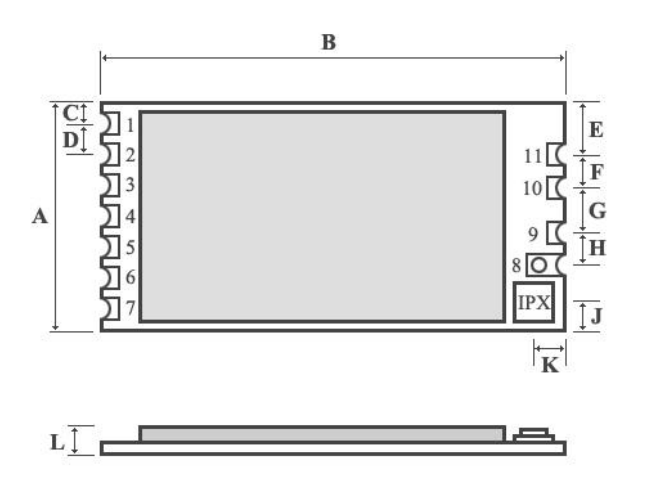

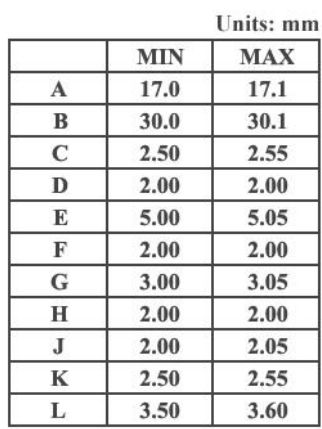

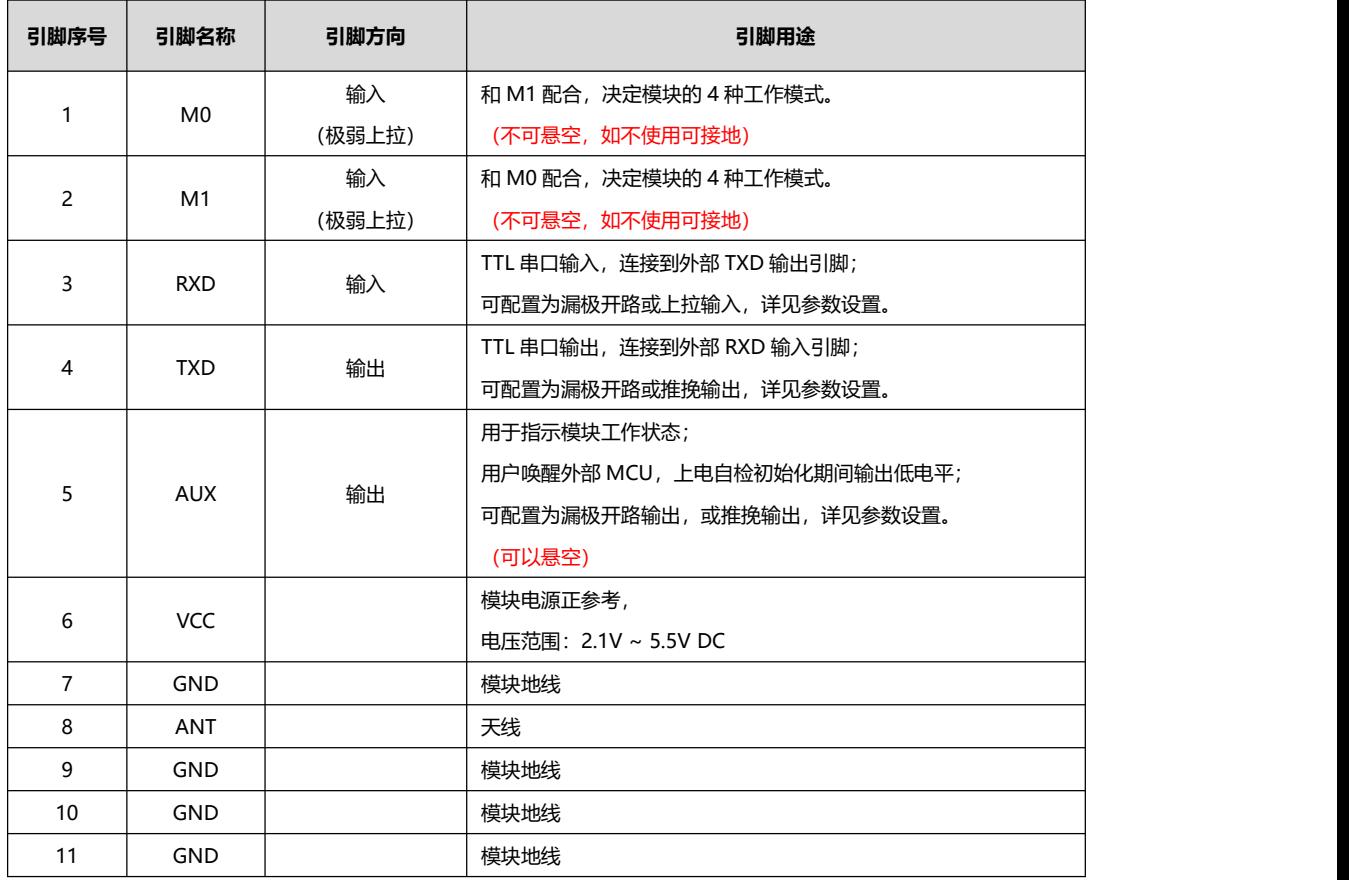

<span id="page-4-0"></span>**2.2 连接单片机 E64 系列**

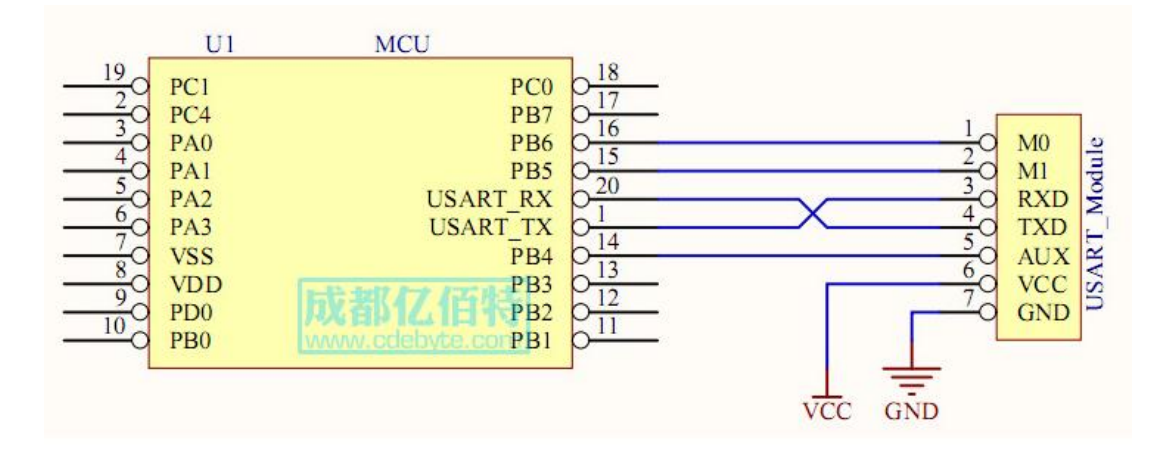

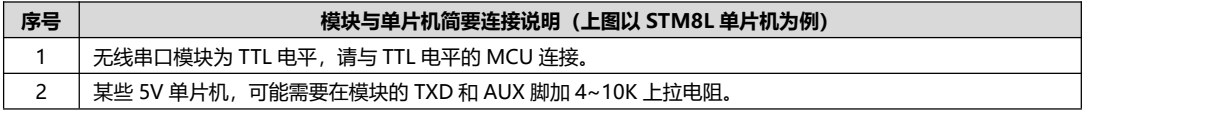

### <span id="page-4-1"></span>**2.3 模块复位 E64 系列**

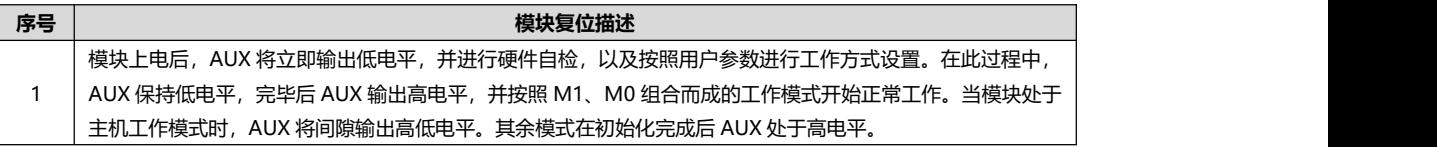

### <span id="page-4-2"></span>**2.4 AUX 详解 E64 系列**

AUX 用于模块状态和自检指示。

它指示模块当前是否有数据正在进行发送交互。 AUX 有效包含三种情况,模块自检、模块正在与目标设备交互通信和模块 即将有数据输出。

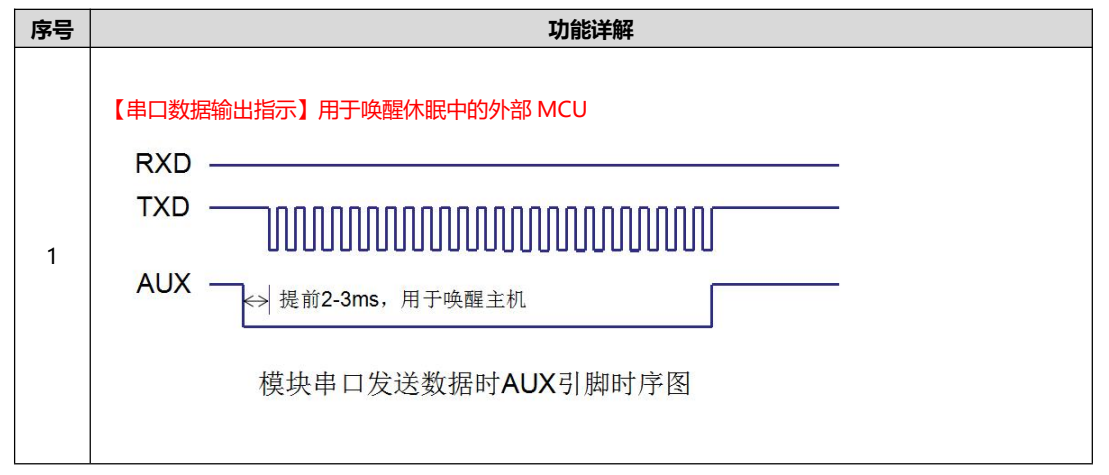

因为专注,所以专业! 专业研发 2.4G、915M、868M、780M、490M、433M、315M、230M、170M 无线模块 第 5页,共 16 页 该版权及产品最终解释权归成都亿佰特电子科技有限公司所有

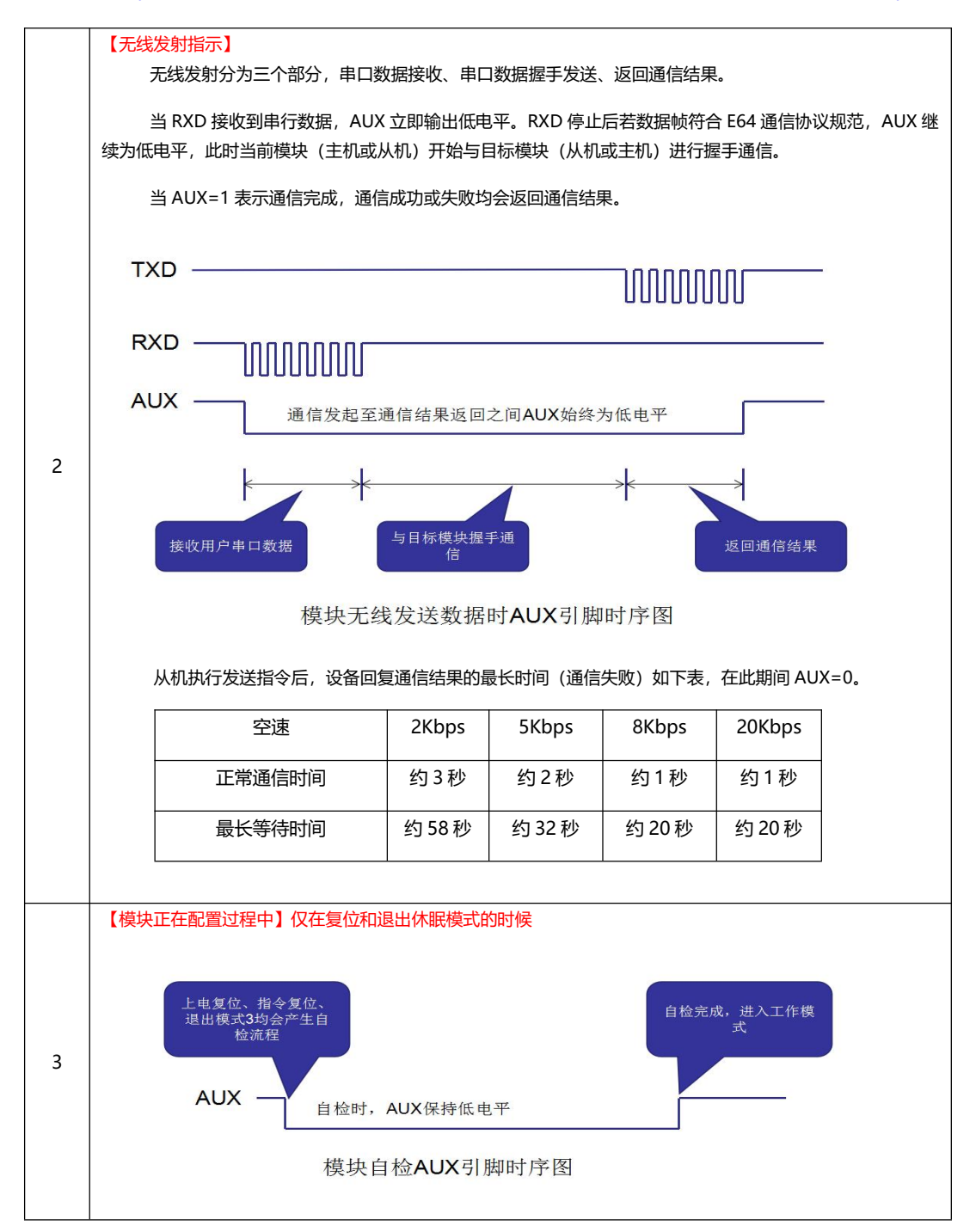

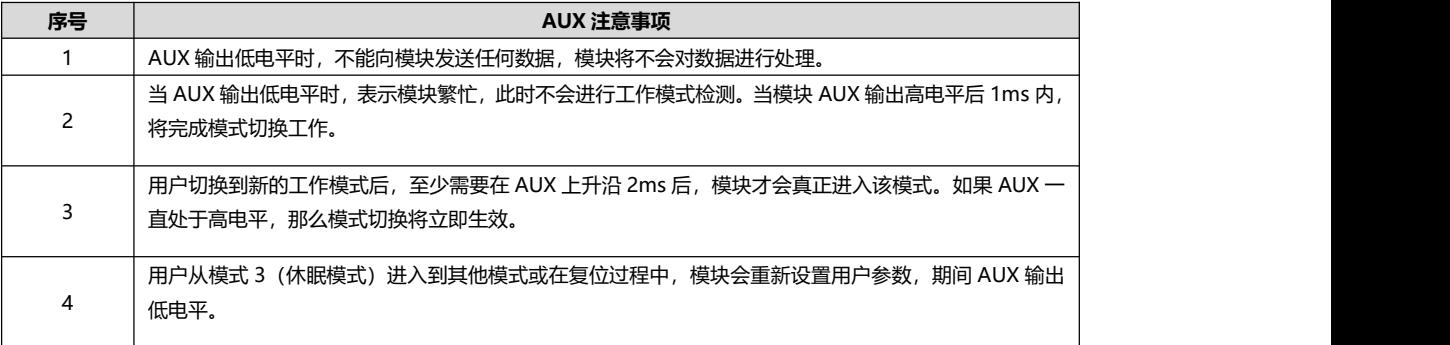

因为专注,所以专业! 专业研发 2.4G、915M、868M、780M、490M、433M、315M、230M、170M 无线模块 第 6页,共 16 页 该版权及产品最终解释权归成都亿佰特电子科技有限公司所有

### <span id="page-6-0"></span>**.三. 工作模式 E64 系列**

模块有四种工作模式,由引脚 M0、M1 设置;详细情况如下表所示:

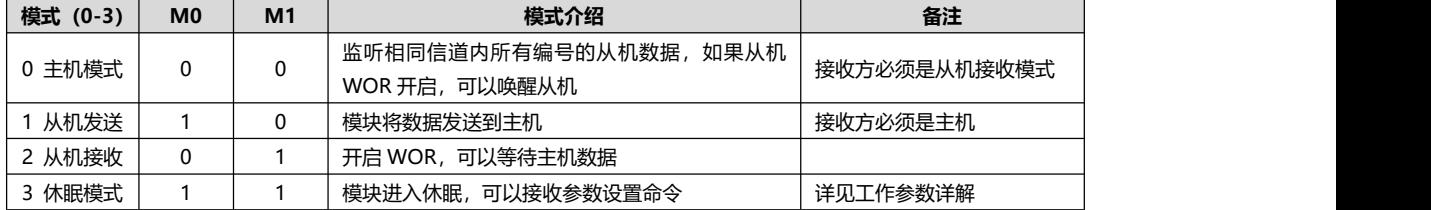

## <span id="page-6-1"></span>**3.1 主机模式(模式 0) E64 系列**

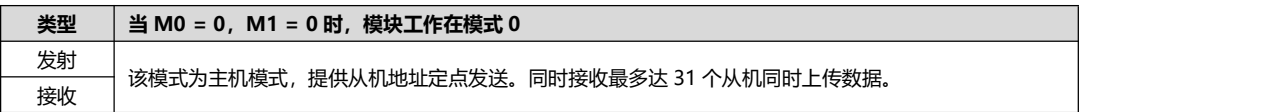

### <span id="page-6-2"></span>**3.2 从机发送模式(模式 1) E64 系列**

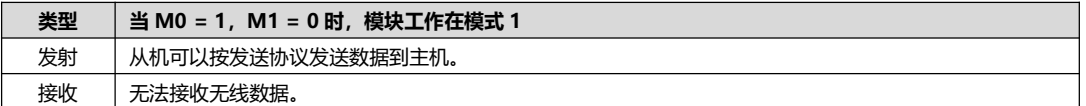

### <span id="page-6-3"></span>**3.3 从机接收模式(模式 2) E64 系列**

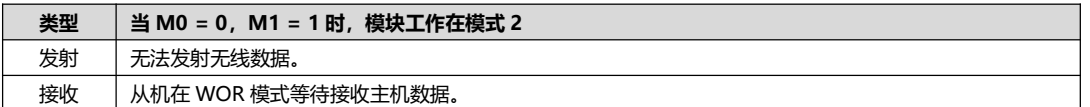

### <span id="page-6-4"></span>**3.4 休眠模式(模式 3) E64 系列**

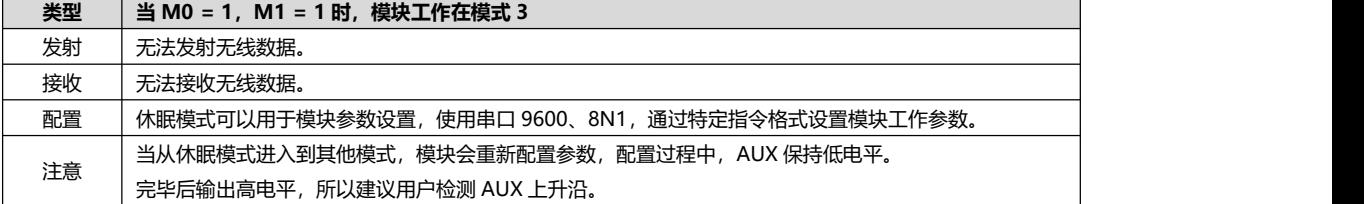

# 样品网址: [cdebyte.taobao.com](https://cdebyte.taobao.com/) 更多产品资讯请登录: [www.cdebyte.com](file:///D:/Program Files/Netease/网易闪电邮/tmp/www.cdebyte.com)

### 样品网址: [cdebyte.taobao.com](https://cdebyte.taobao.com/) 更多产品资讯请登录: [www.cdebyte.com](file:///D:/Program Files/Netease/网易闪电邮/tmp/www.cdebyte.com)

### <span id="page-7-0"></span>**3.5 快速通信测试 E64 系列**

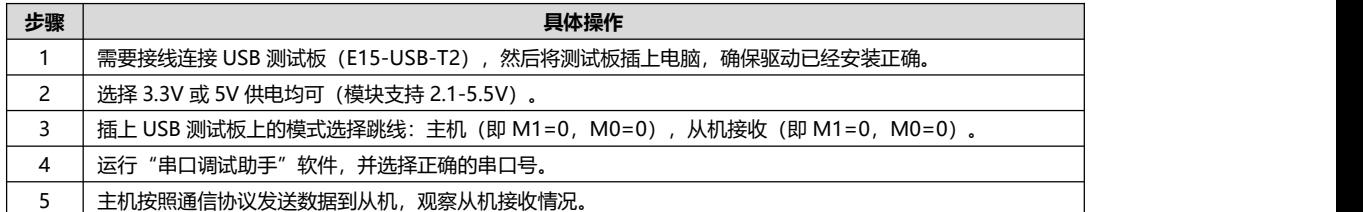

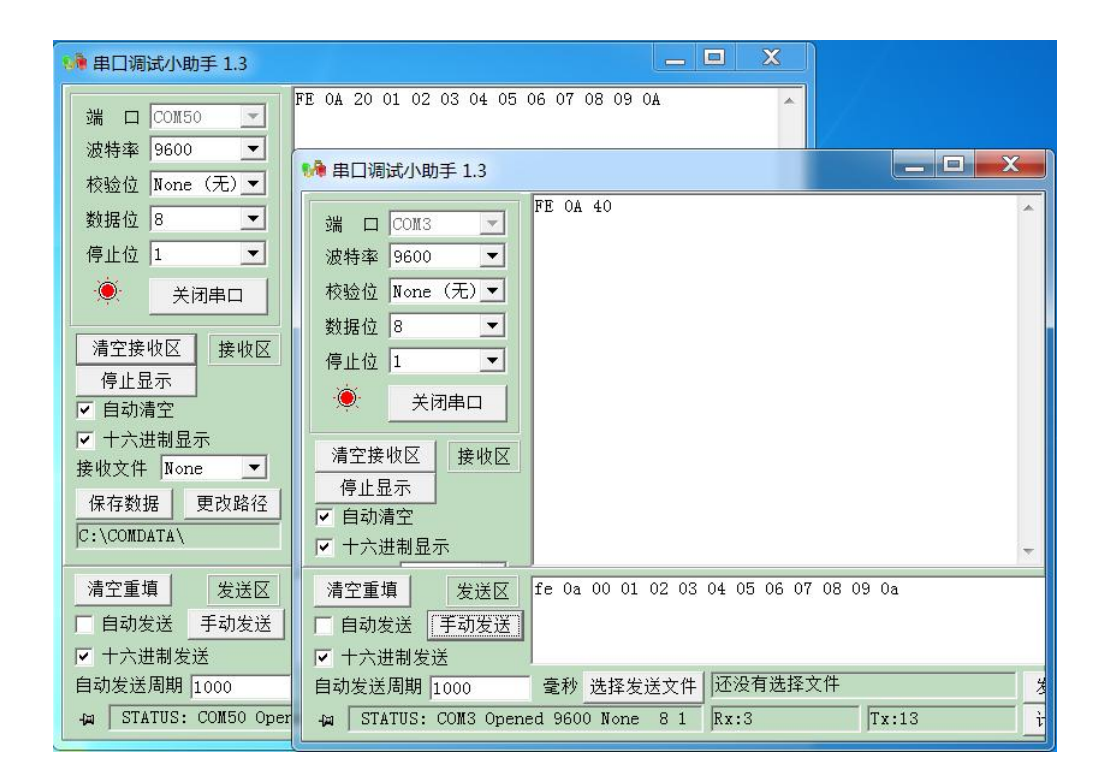

### <span id="page-7-1"></span>**.四. 指令格式 E64 系列**

休眠模式(模式 3:M0=1,M1=1)下,支持的指令列表如下(**设置时,只支持 9600,8N1 格式**):

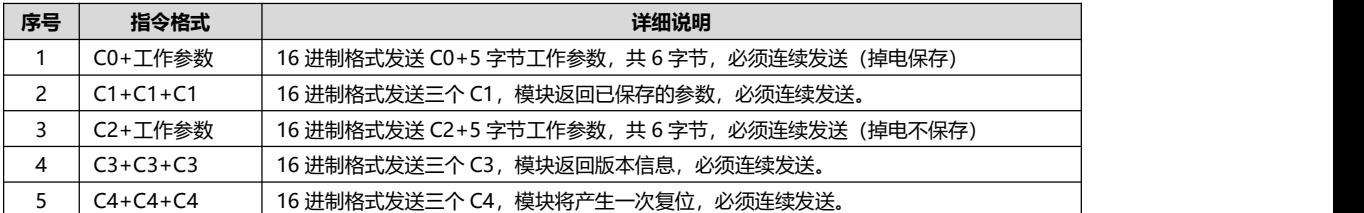

### <span id="page-7-2"></span>**4.1 出厂默认参数 E64 系列**

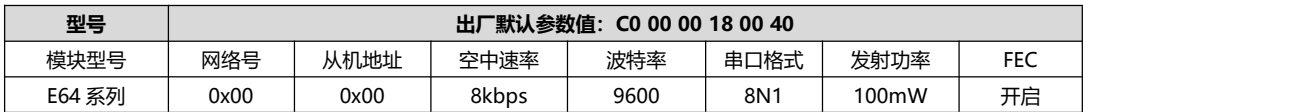

### <span id="page-8-0"></span>**4.2 工作参数读取 E64 系列**

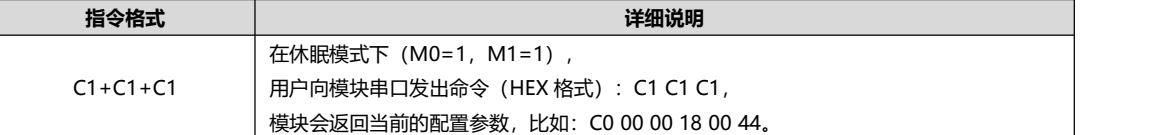

### <span id="page-8-1"></span>**4.3 版本号读取 E64 系列**

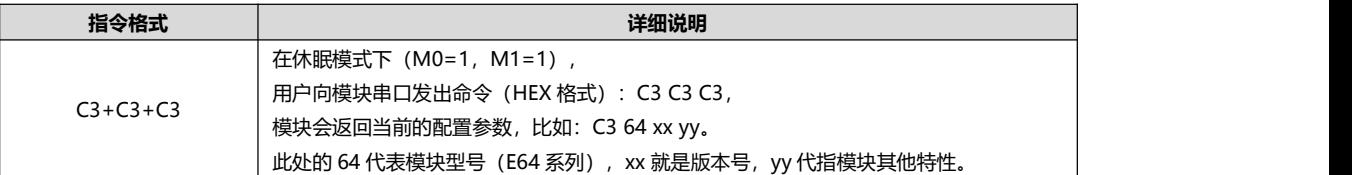

### <span id="page-8-2"></span>**4.4 复位指令 E64 系列**

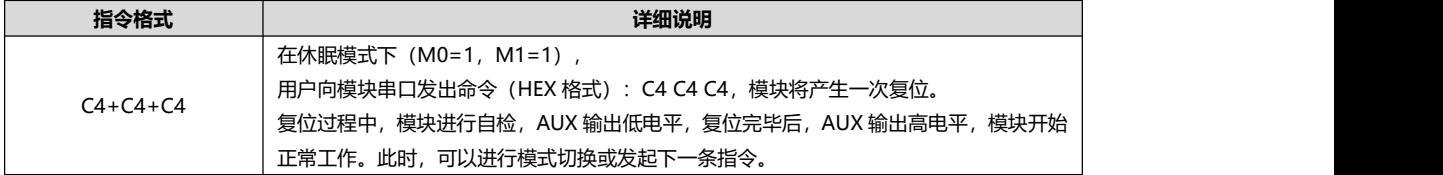

## <span id="page-8-3"></span>**4.5 参数设置指令 E64 系列**

工作参数可以使用 CO 或 C2 命令, 其区别是: CO 命令会将参数写入模块 FLASH, 掉电保存。

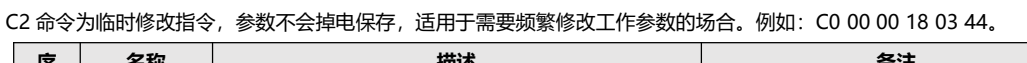

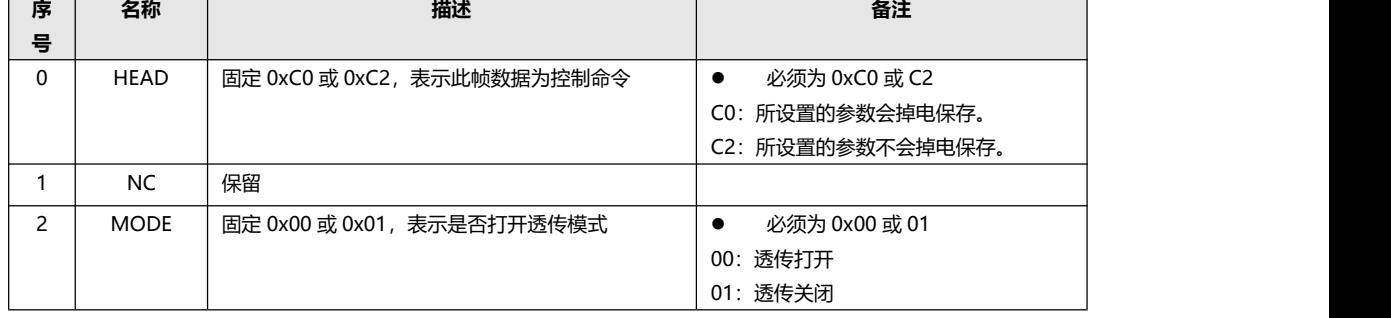

# E64 系列用户手册 V1.4 成都亿佰特电子科技有限公司

样品网址: [cdebyte.taobao.com](https://cdebyte.taobao.com/) 更多产品资讯请登录: [www.cdebyte.com](file:///D:/Program Files/Netease/网易闪电邮/tmp/www.cdebyte.com)

样品网址: [cdebyte.taobao.com](https://cdebyte.taobao.com/) 更多产品资讯请登录: [www.cdebyte.com](file:///D:/Program Files/Netease/网易闪电邮/tmp/www.cdebyte.com)

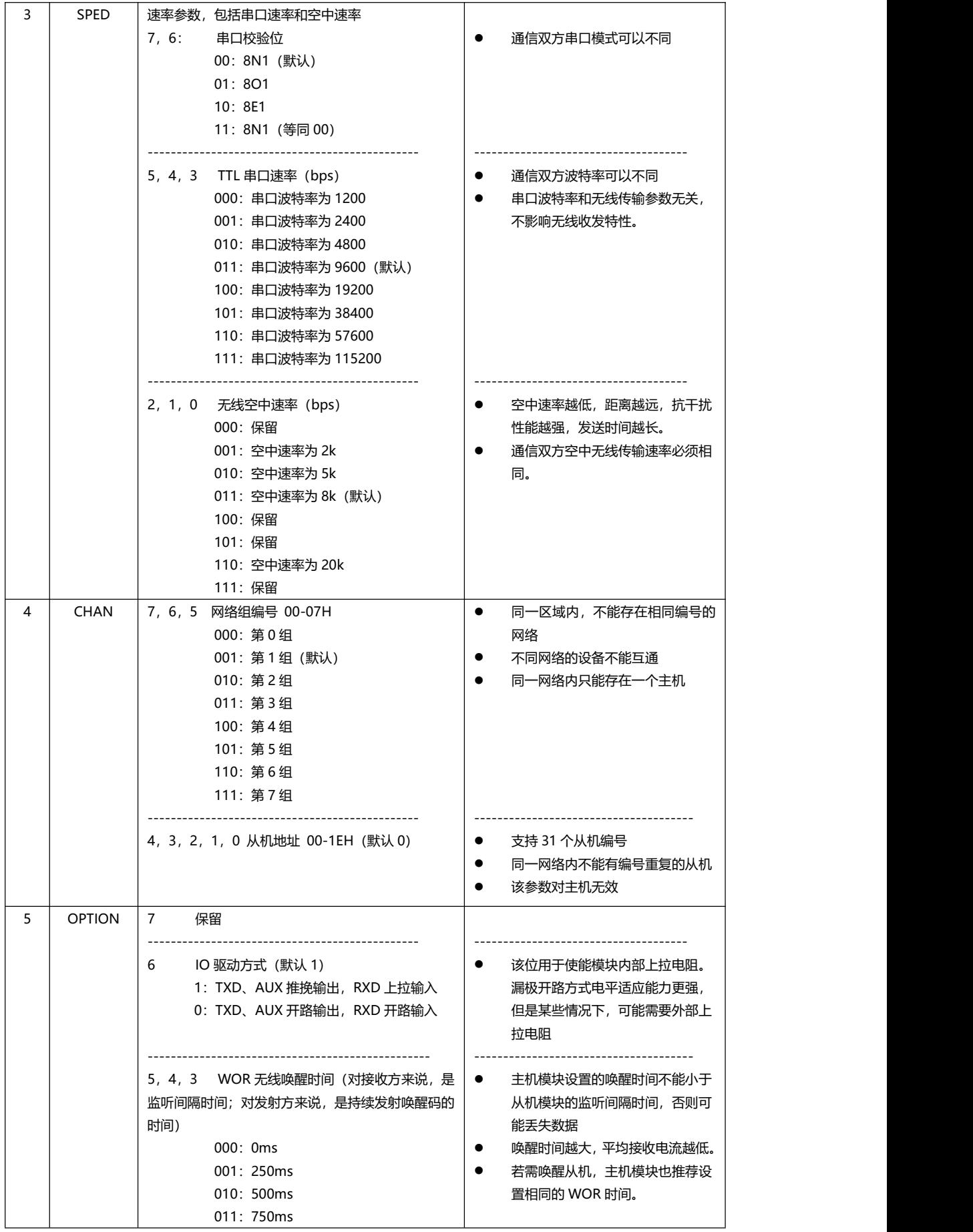

因为专注,所以专业! 专业研发 2.4G、915M、868M、780M、490M、433M、315M、230M、170M 无线模块 第 10页, 共 16 页 まちのははならないのはないのは、およびのアルプスの解释权归成都亿佰特电子科技有限公司所有

样品网址: [cdebyte.taobao.com](https://cdebyte.taobao.com/) 更多产品资讯请登录: [www.cdebyte.com](file:///D:/Program Files/Netease/网易闪电邮/tmp/www.cdebyte.com)

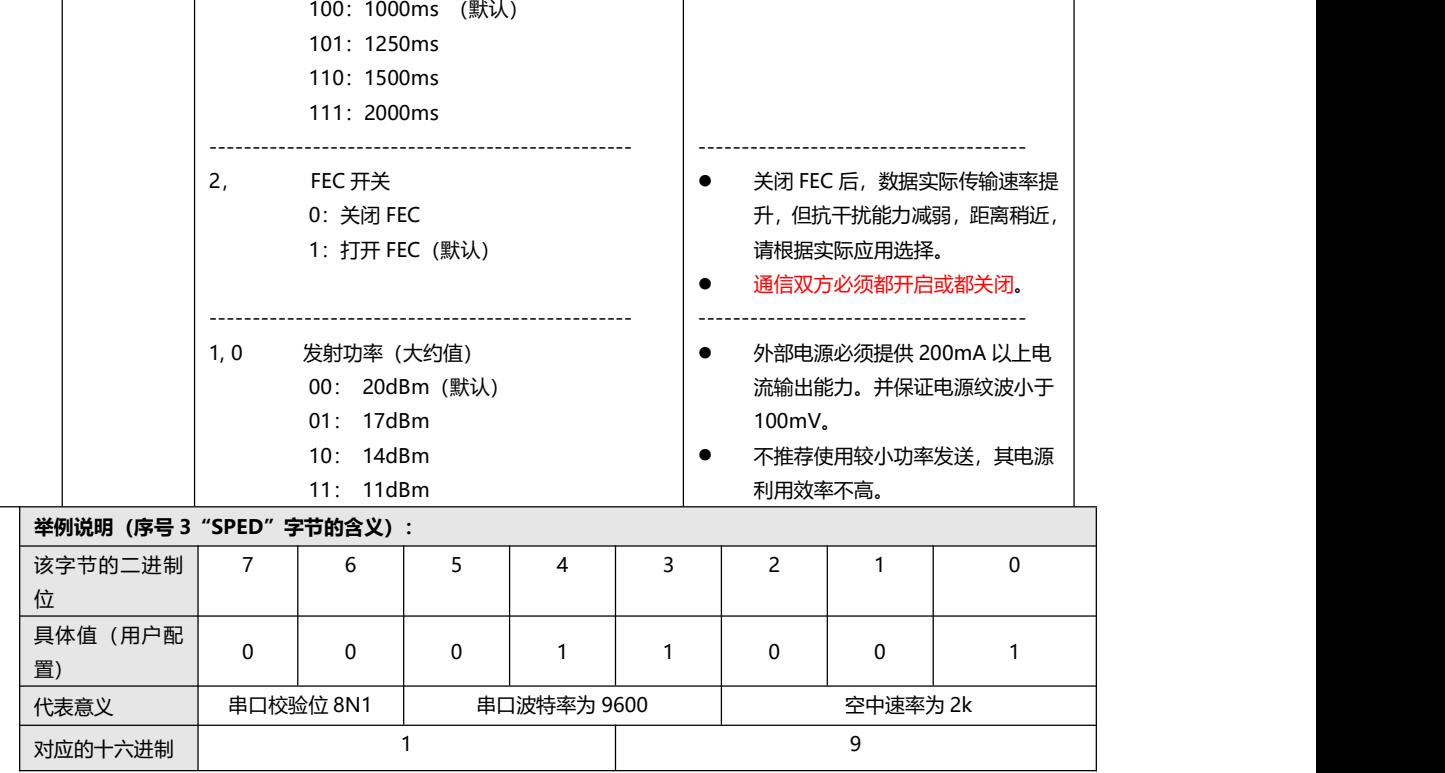

# <span id="page-10-0"></span>**.五. 参数配置 E64 系列**

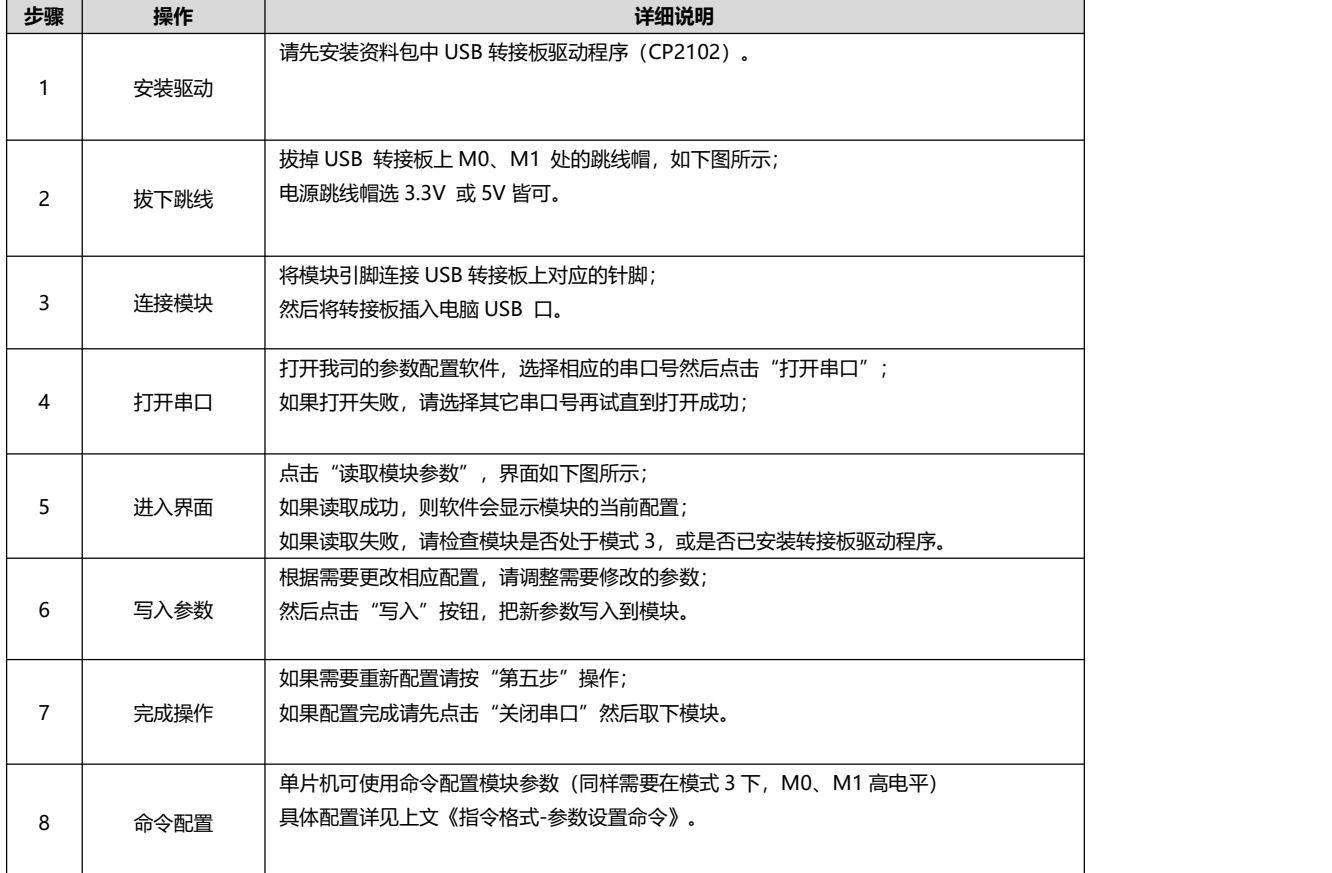

如果使用USB测试板,请拔下跳线帽(进入模式3:休眠模式)

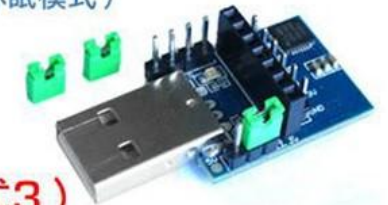

# 请务必确认模块处于休眠模式 (模式3)

该上位机配置软件可在成都亿佰特官网下载: www.cdebyte.com

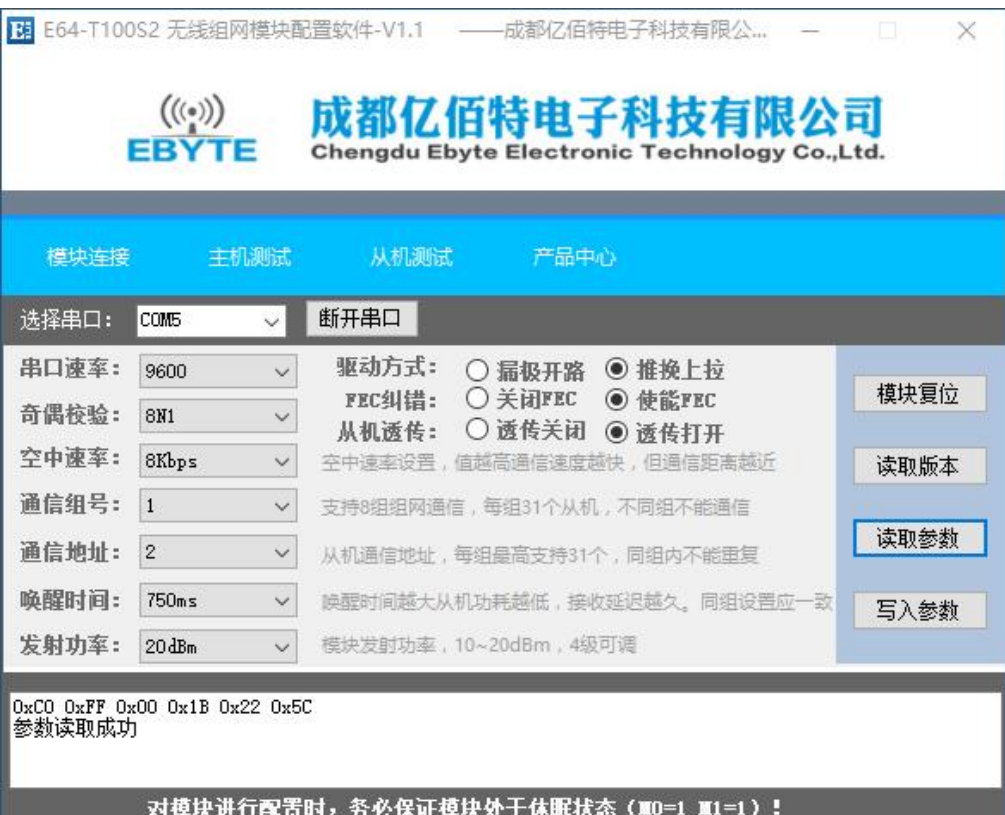

<span id="page-12-0"></span>**.六. 通信协议 E64 系列**

<span id="page-12-1"></span>**6.1 协议概述 E64 系列**

本协议支持成都亿佰特科技发展有限公司生产的 E64 系列无线组网模块。该模块可配置为主机模式和从机模式,主机模 式和从机模式搭配可实现星型组网,主机从机均可主动传输和接收。

为方便用户了解模组内部状态和命令执行状态,该组网方式通过协议传输的方式。本协议对组网传输过程的数据结构指令 类型,工作状态等进行了相应的规范。用户使用时需严格按照本协议进行通讯操作。

另外,为了用户更轻松地使用该模块,在通信协议的基础上又增添了从机透传模式。当透传模式打开,从机模块无需按照 通信协议格式发送数据,即可直接发送数据到主机。

### <span id="page-12-2"></span>**6.2 协议结构 E64 系列**

数据按帧进行传输,每帧中的有效数据长度不能大于 55 字节。 1)每帧数据包结构如下

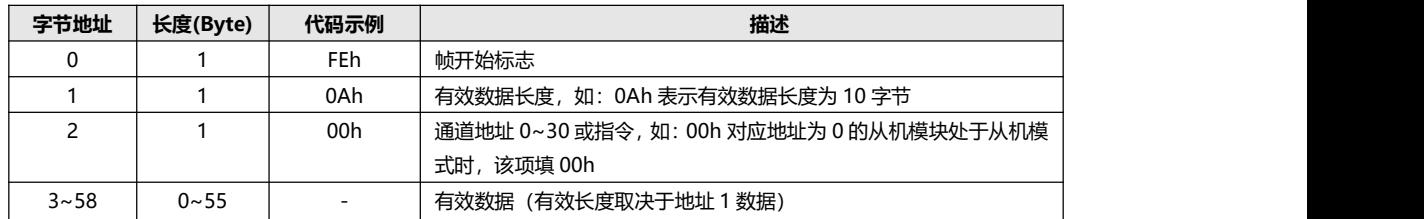

2)地址 2 格式说明

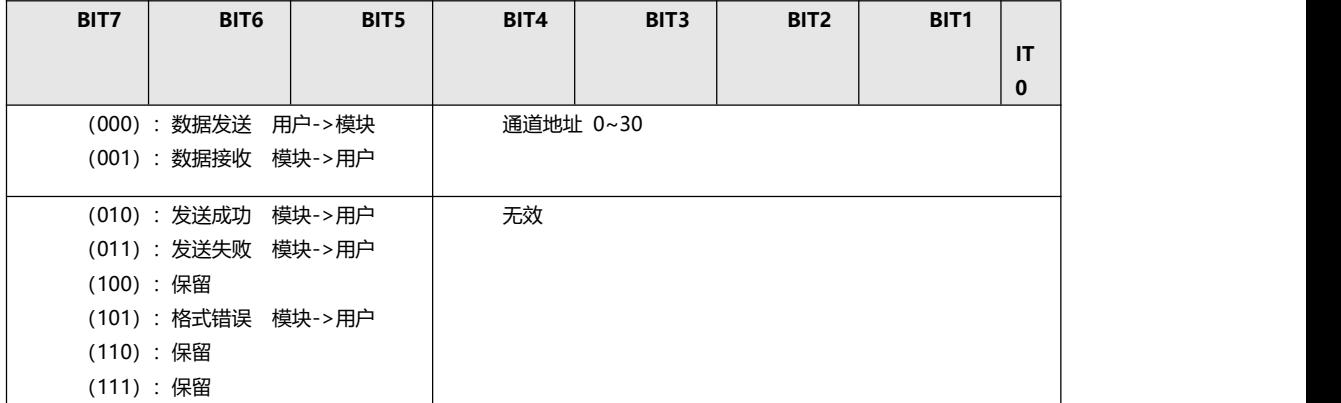

<span id="page-13-0"></span>**6.3 指令详细实例 E64 系列**

### **6.3.1 透传关闭**

### **一、数据从主机到从机通信**

此实例描述主机向从机发送数据过程及相应输出数据。主机数据发送指令,发送结果返回,从机数据输出指令。 1) 主机向地址 0AH 从机发送两字节数据 (05H,A0H) 如下:

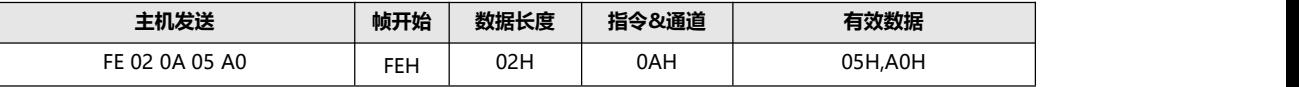

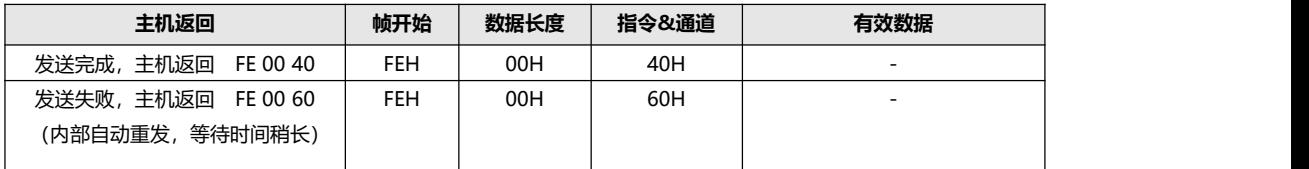

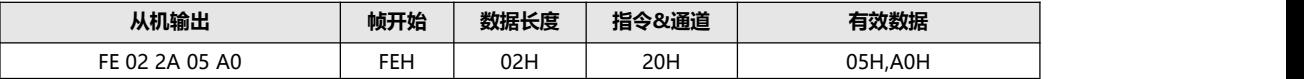

### **二、数据从从机到主机通信**

此实例描述从机向主机发送数据过程及相应输出数据,当从机向主机发送数据时通道地址置位 0x00。 从机地址 0AH 向主机发送两字节数据 (05H,A0H), 从机发送数据指定通道固定为 31H, 表明是发向主机。如下:

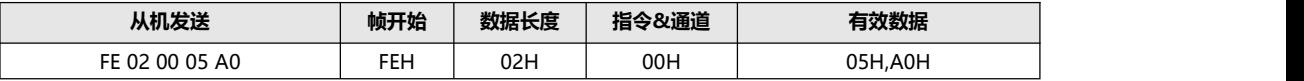

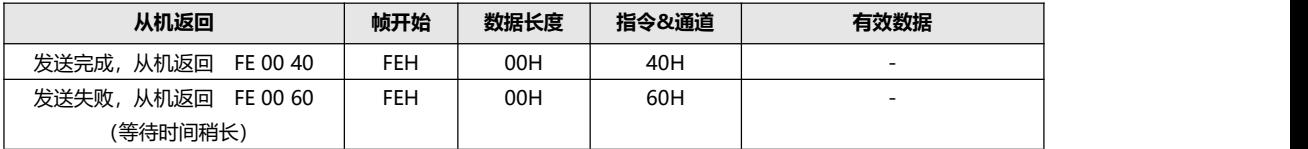

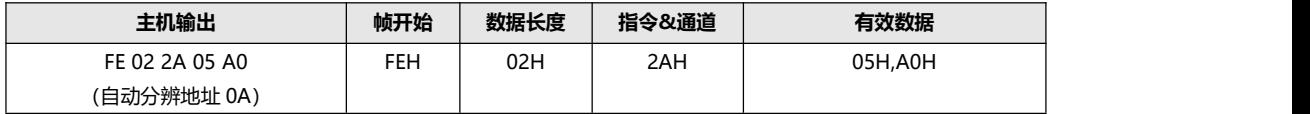

### **6.3.2 透传打开**

### **一、数据从主机到从机通信**

此实例描述主机向从机发送数据过程及相应输出数据。主机数据发送指令,发送结果返回,从机数据输出指令。 1) 主机向地址 0AH 从机发送两字节数据 (05H,A0H) 如下:

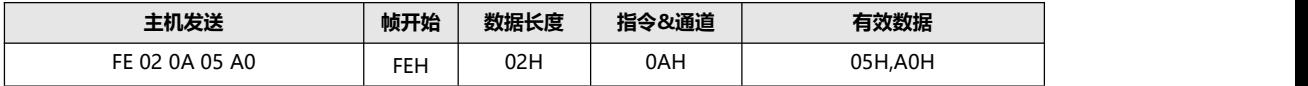

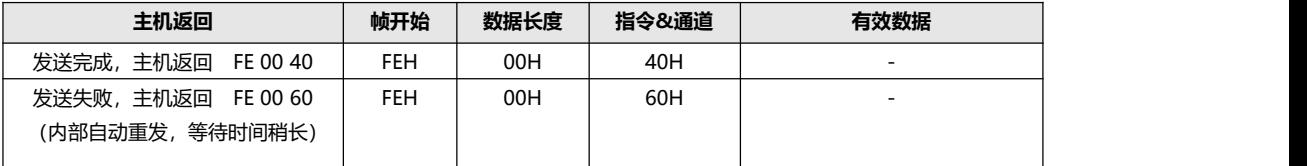

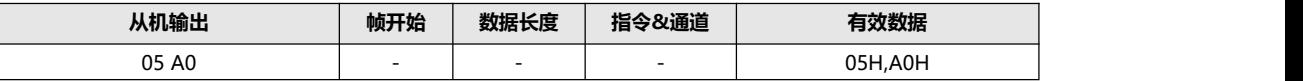

### **二、数据从从机到主机通信**

此实例描述从机向主机发送数据过程及相应输出数据,当从机向主机发送数据时通道地址置位 0x00。 从机地址 0AH 向主机发送两字节数据 (05H,A0H) , 从机发送数据指定通道固定为 31H, 表明是发向主机。如下:

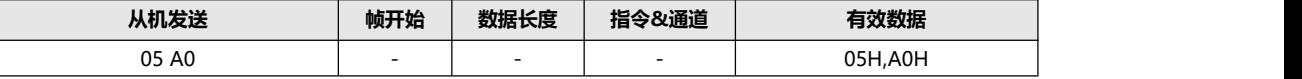

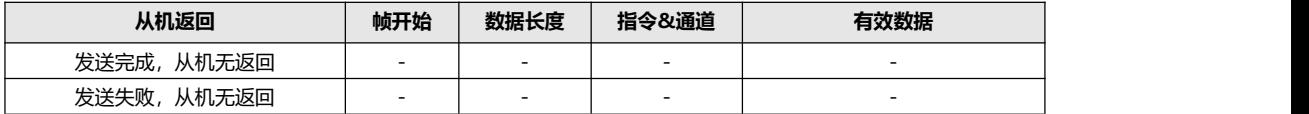

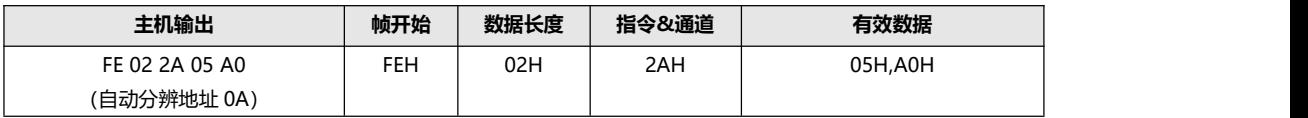

### <span id="page-15-0"></span>**.七. 关于我们 E64 系列**

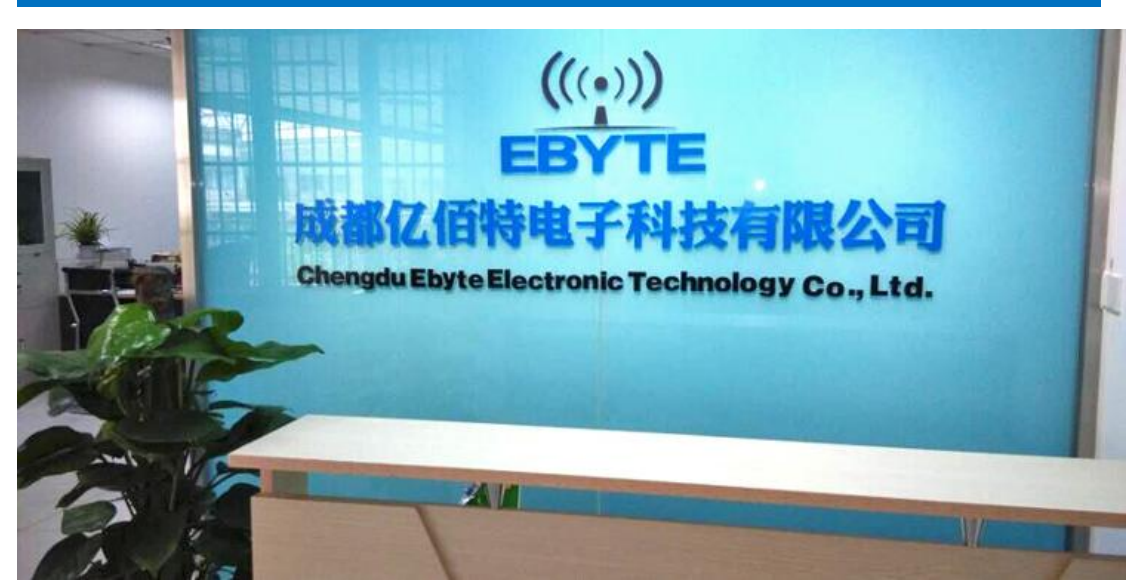

成都亿佰特电子科技有限公司是一家专注于物联网应用的高科技公司,拥有多项自主研发产品,并获得客户的一致认 可。亿佰特司拥有强大的研发技术实力,具备完善的售后体制,为客户提供完善的解决方案和技术支持,缩短研发周期, 减少研发成本,更为全新的产品研发思路提供一个强大的平台。

我司产品目前已广泛应用于消费电子、工控、医疗、安防报警、野外采集、智能家居、高速公路、物业管理、水电气 抄表、电力监控等多种应用场景。

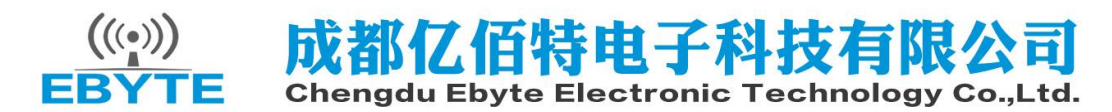

【公司电话】:028-61543675

- 【官方网站】: www.cdebyte.com
- 【在线商城】: cdebyte.taobao.com
- 【技术支持】:support@cdebyte.com
- 【公司地址】:四川省成都市高新西区西区大道 199 号 B2、B5 栋